## 理解和验证**AI**模型

马文辉,*Principal Application Engineer, MathWorks China*

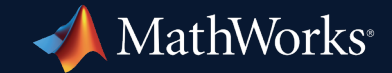

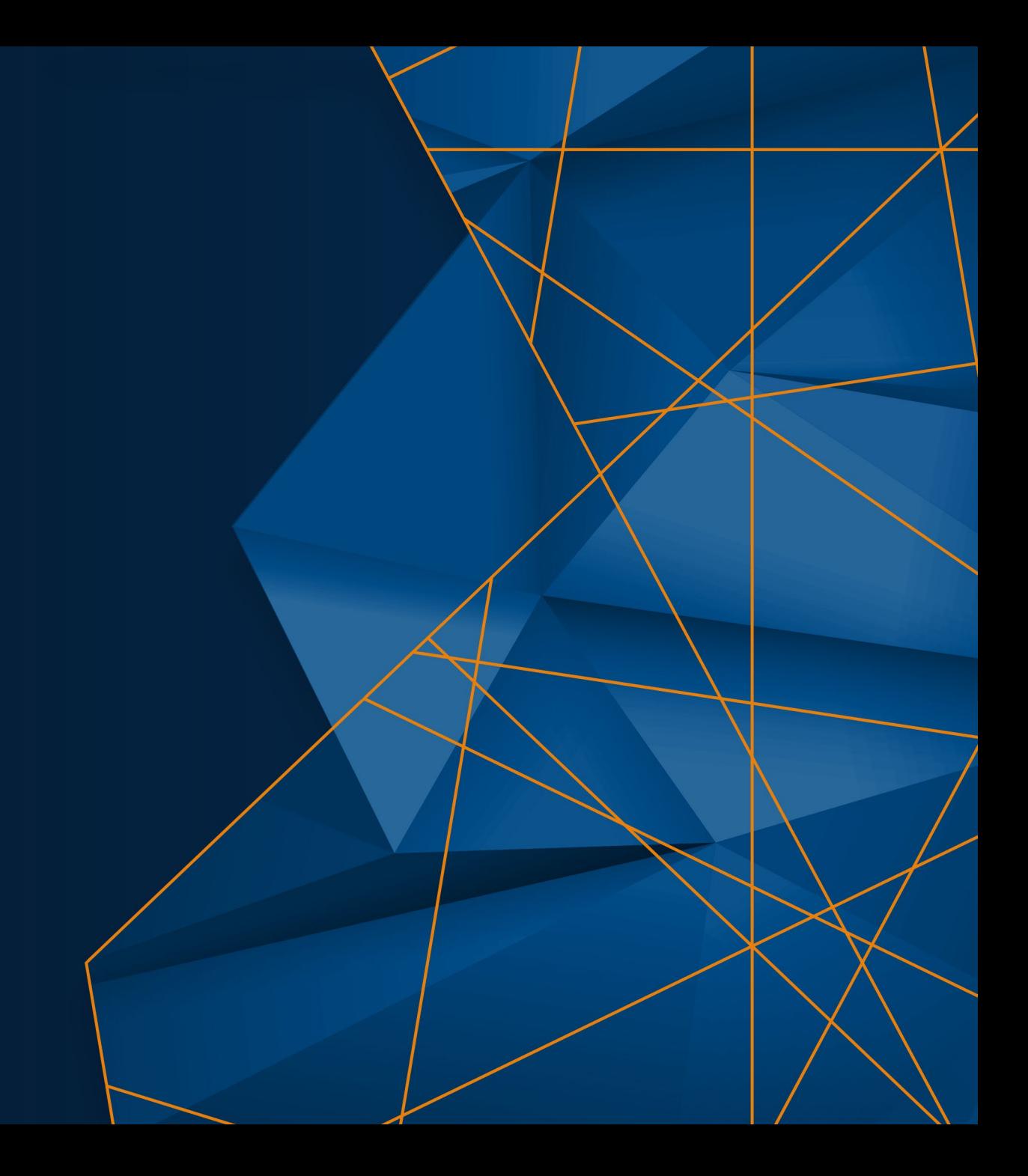

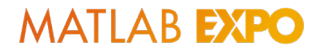

## AI技术在生产中的应用

- AI在很多任务中取得了瞩目的效果
- 越来越多的关键领域应用AI模型
- AI模型解释、验证、以及识别偏差的 测试越来越受到关注

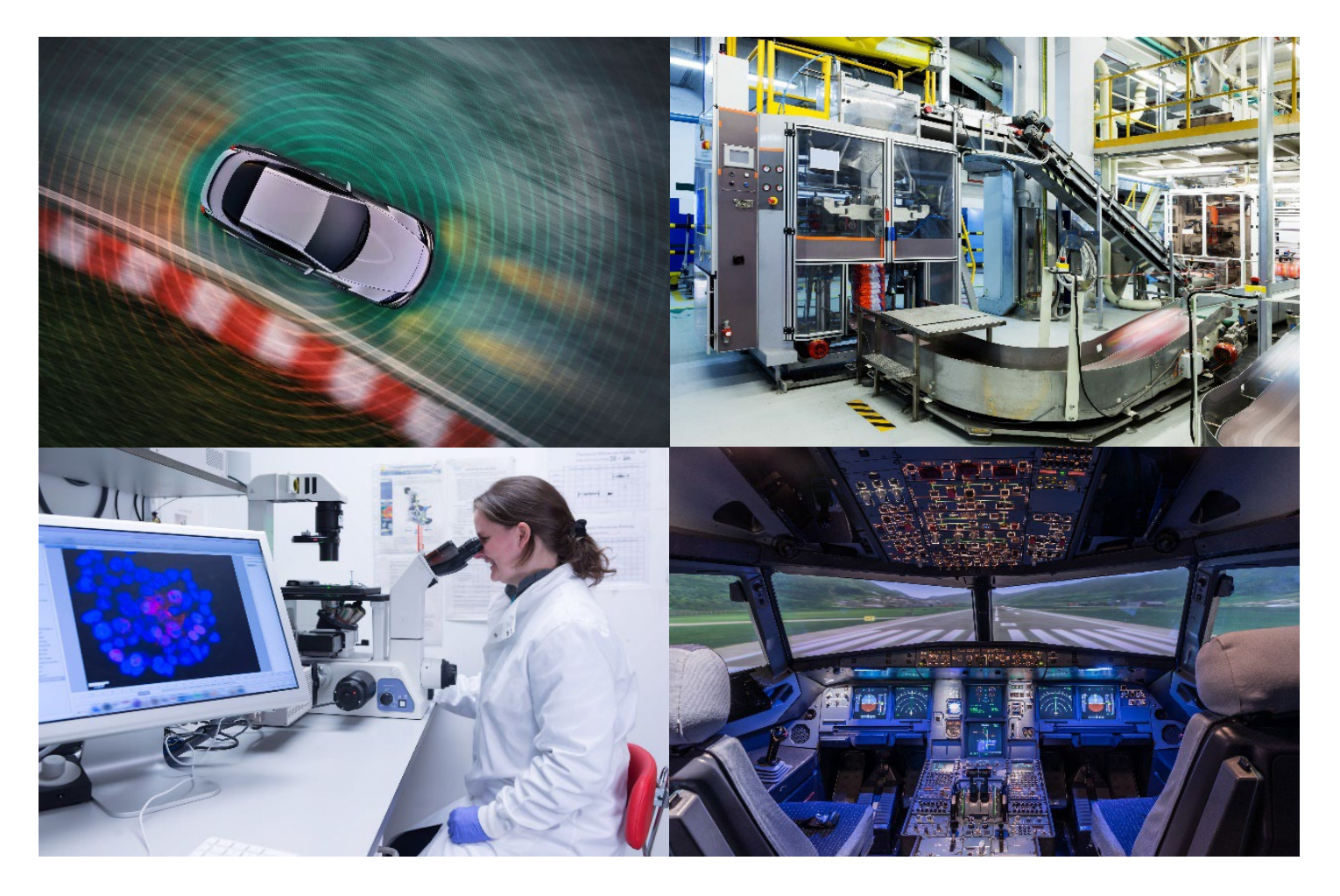

## 各个行业在验证AI模型方面正在取得进展

#### 发布白皮书、标准和规划

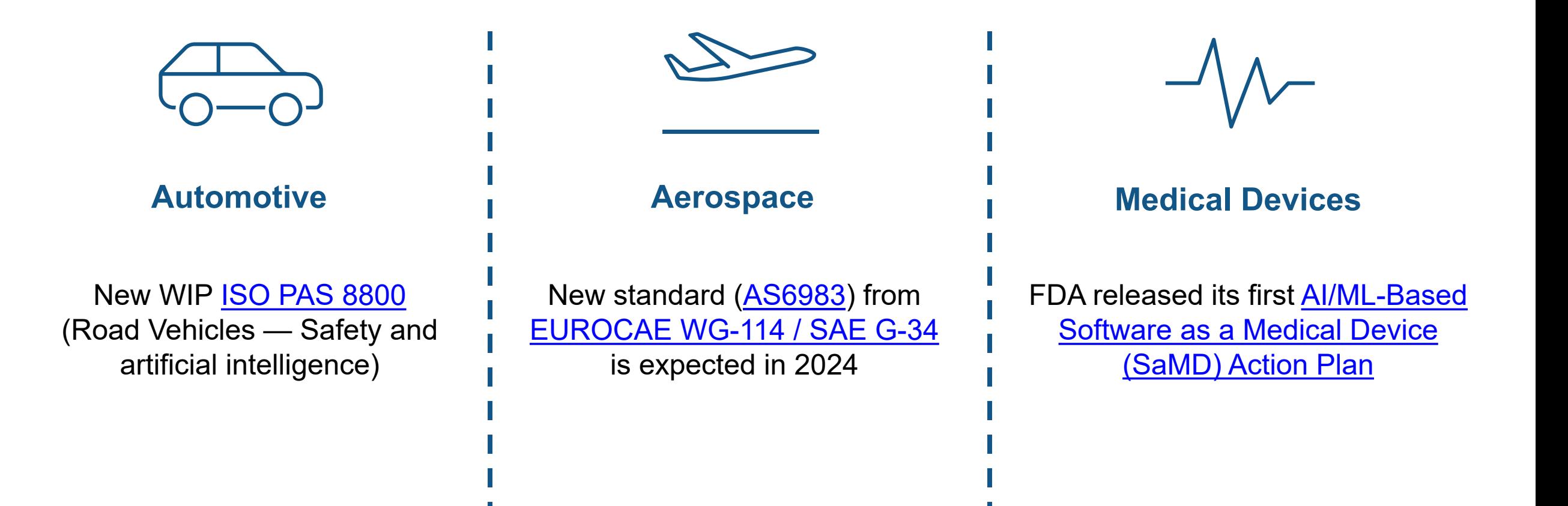

## W-shape: 经典V型方法应用于AI项目开发

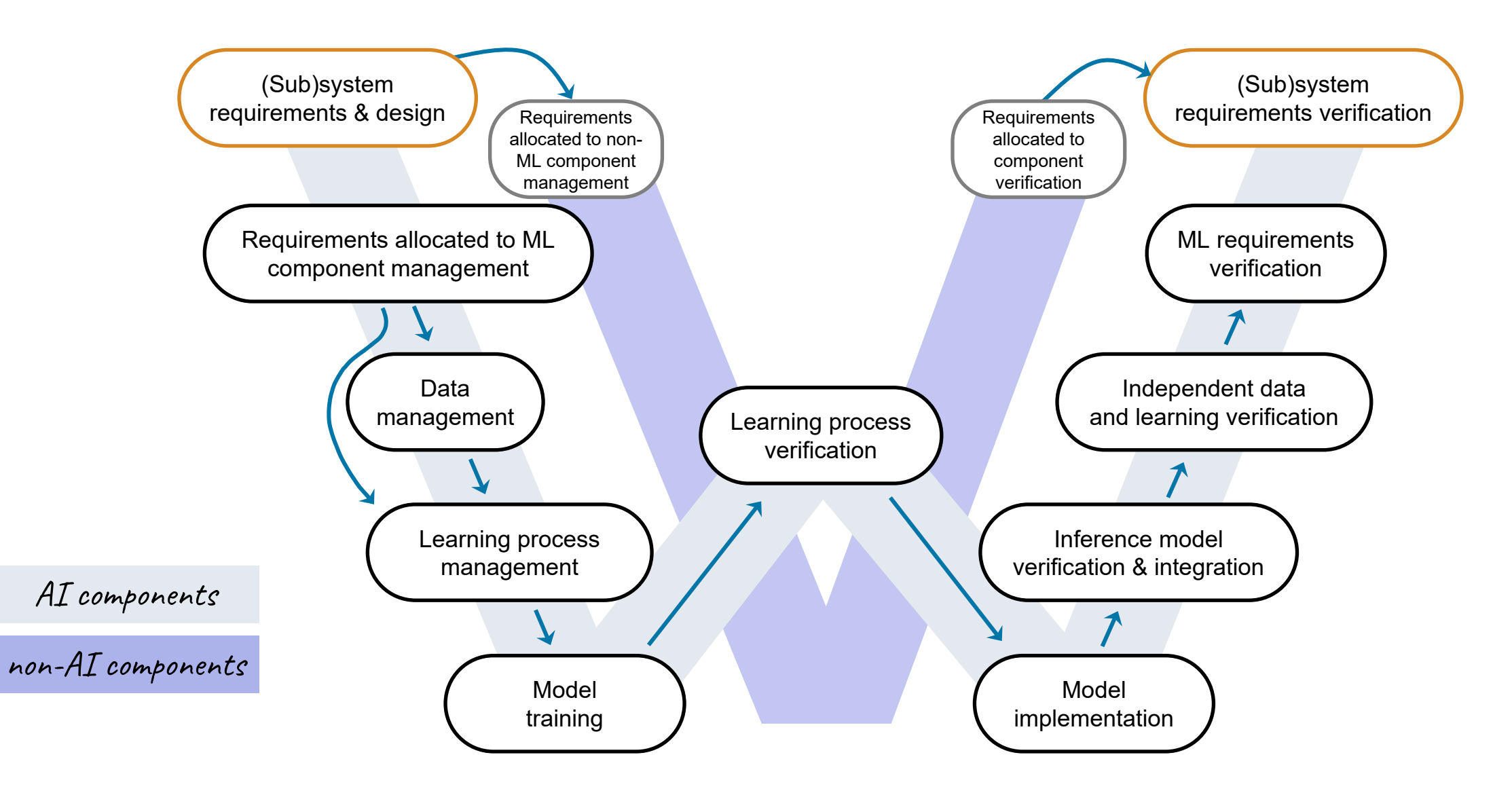

## MATLAB对W-Shape方法的支持 - 需求定义与管理

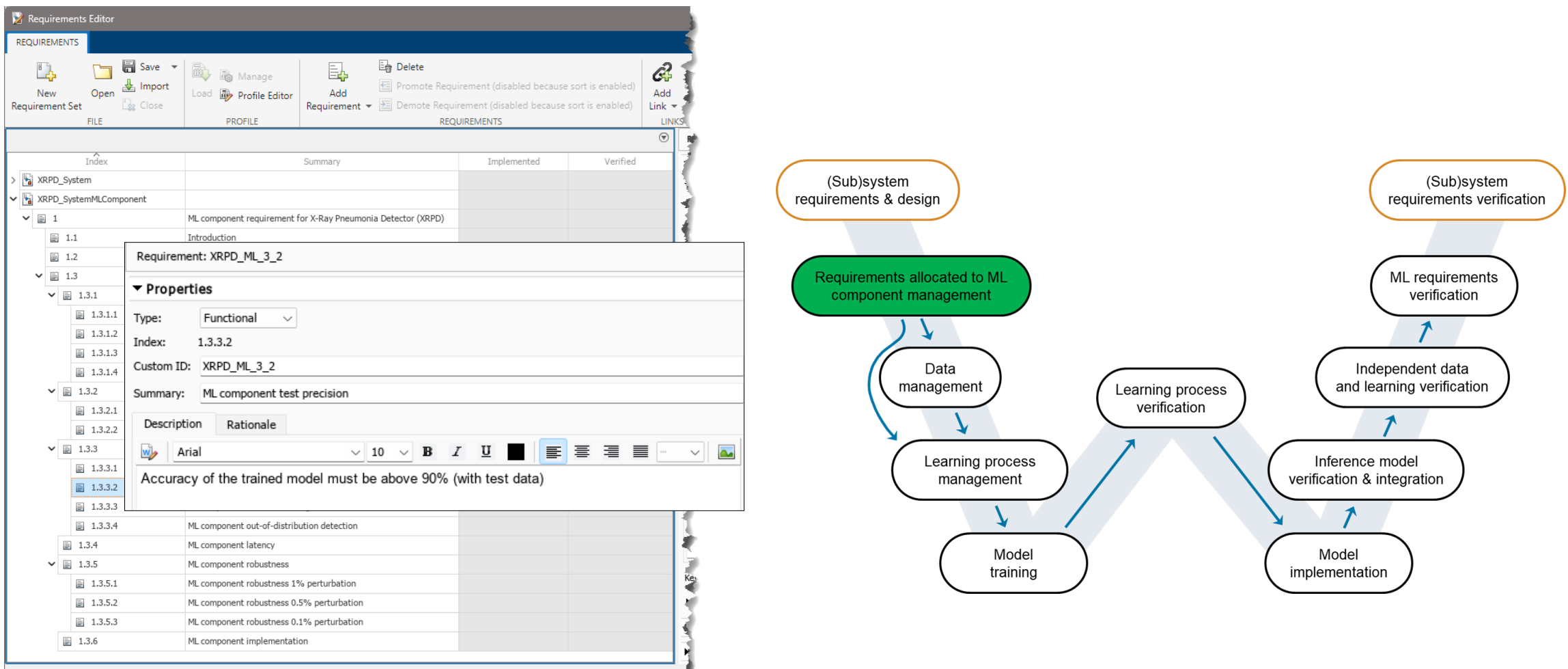

[Requirement Toolbox](https://ww2.mathworks.cn/products/requirements-toolbox.html?s_tid=srchtitle_requirement%20toolbox_1)

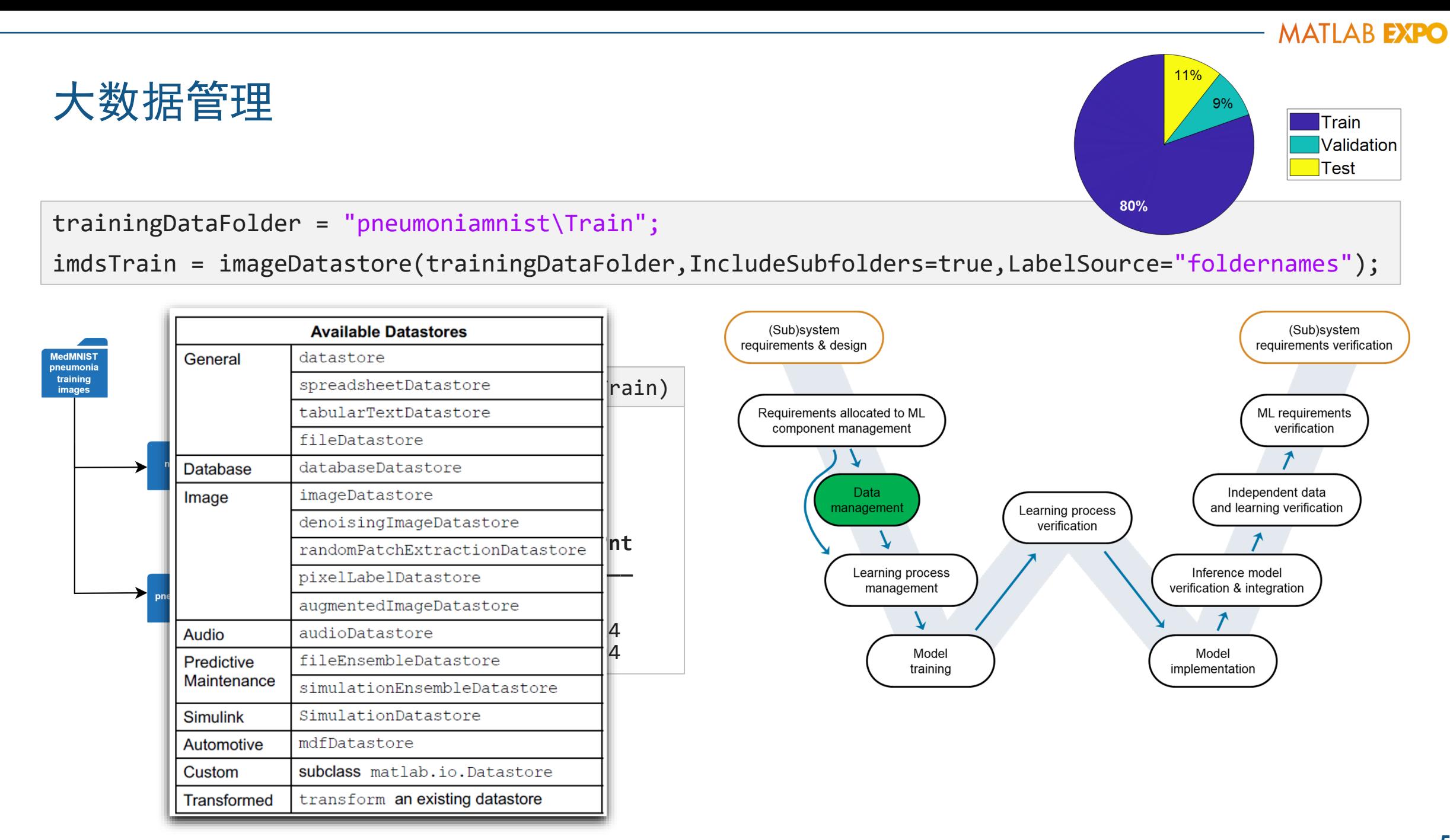

## 可视化模型创建

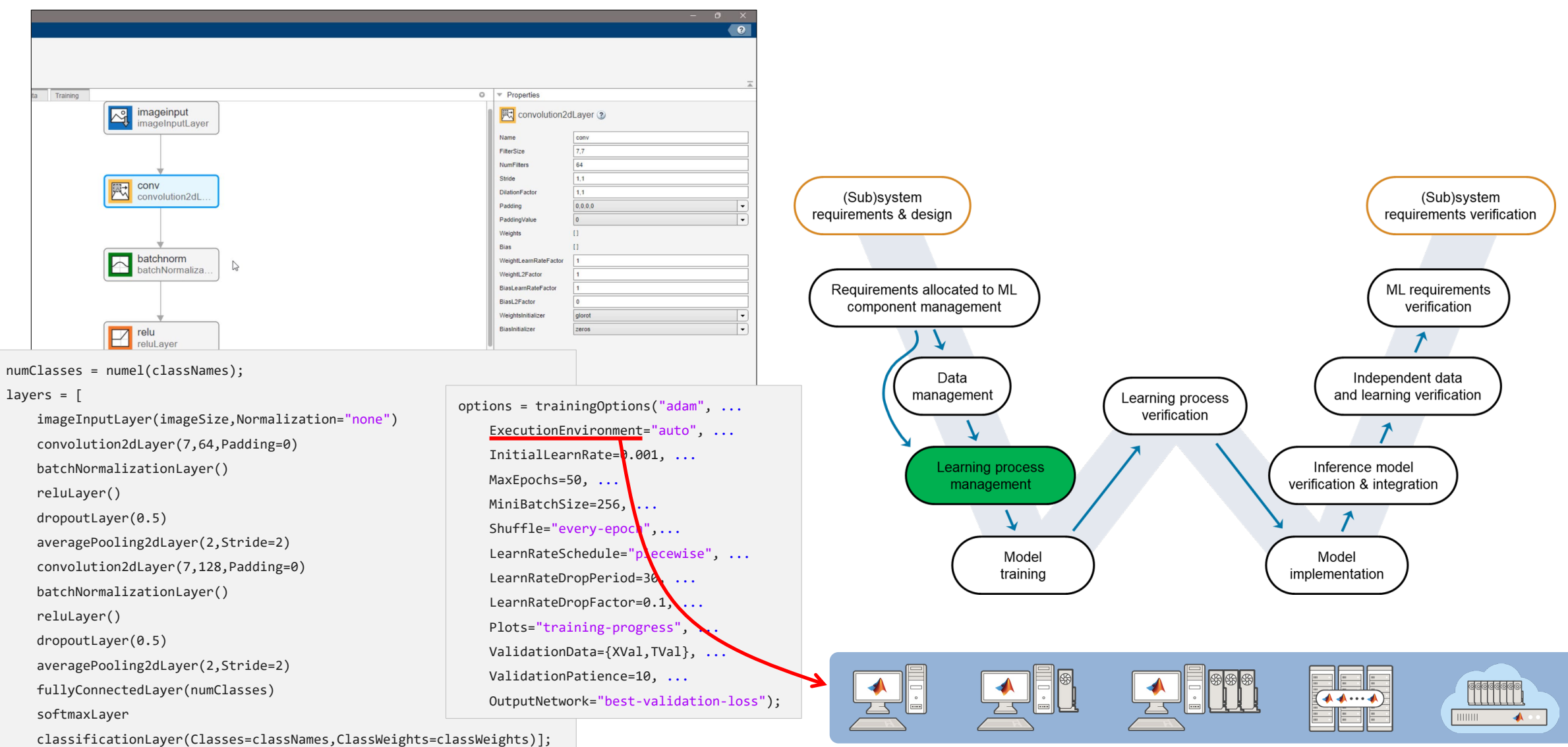

## 模型训练管理和超参数调优

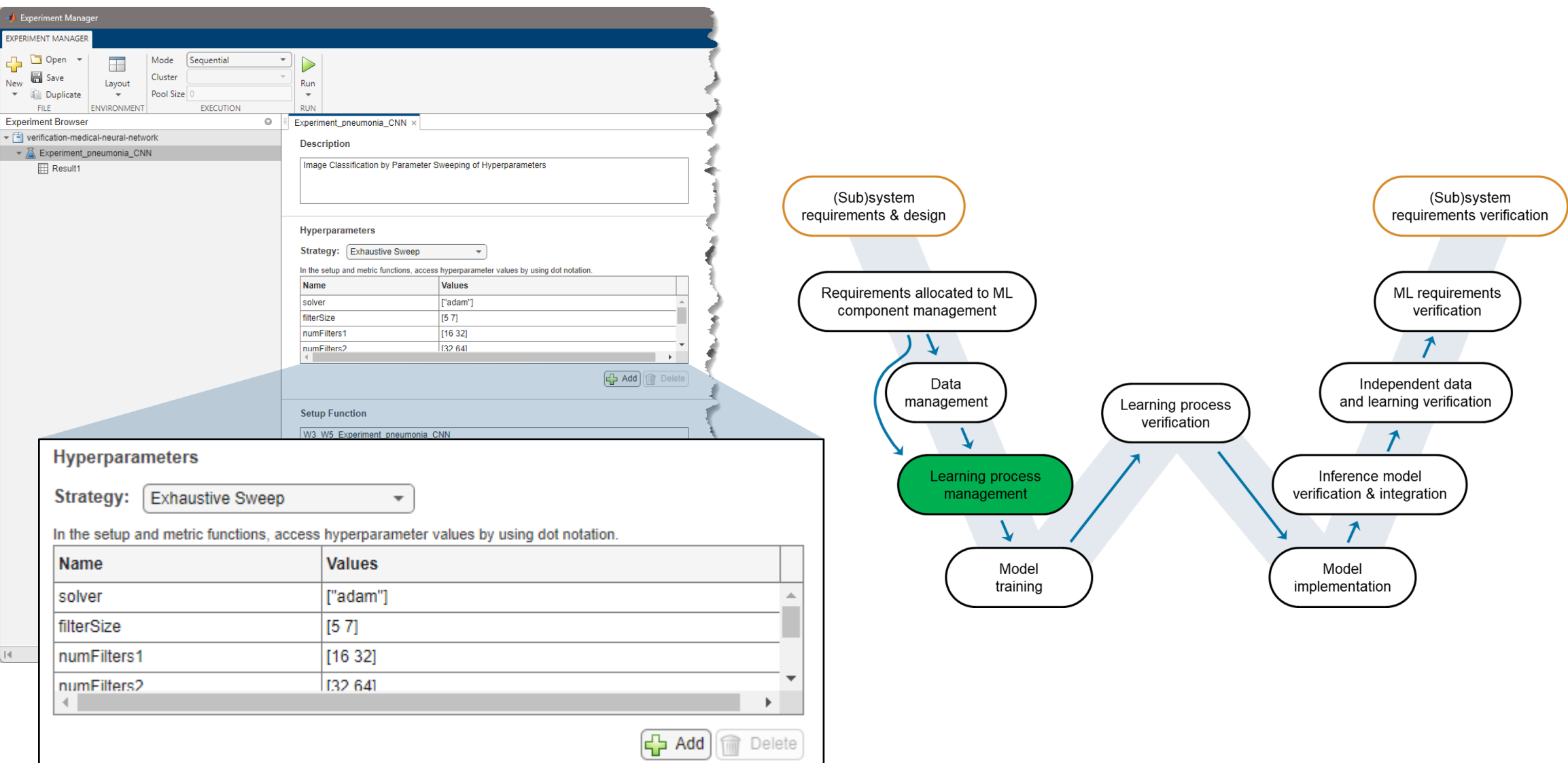

## 迭代训练与过程可视化

### **1 Initial training**

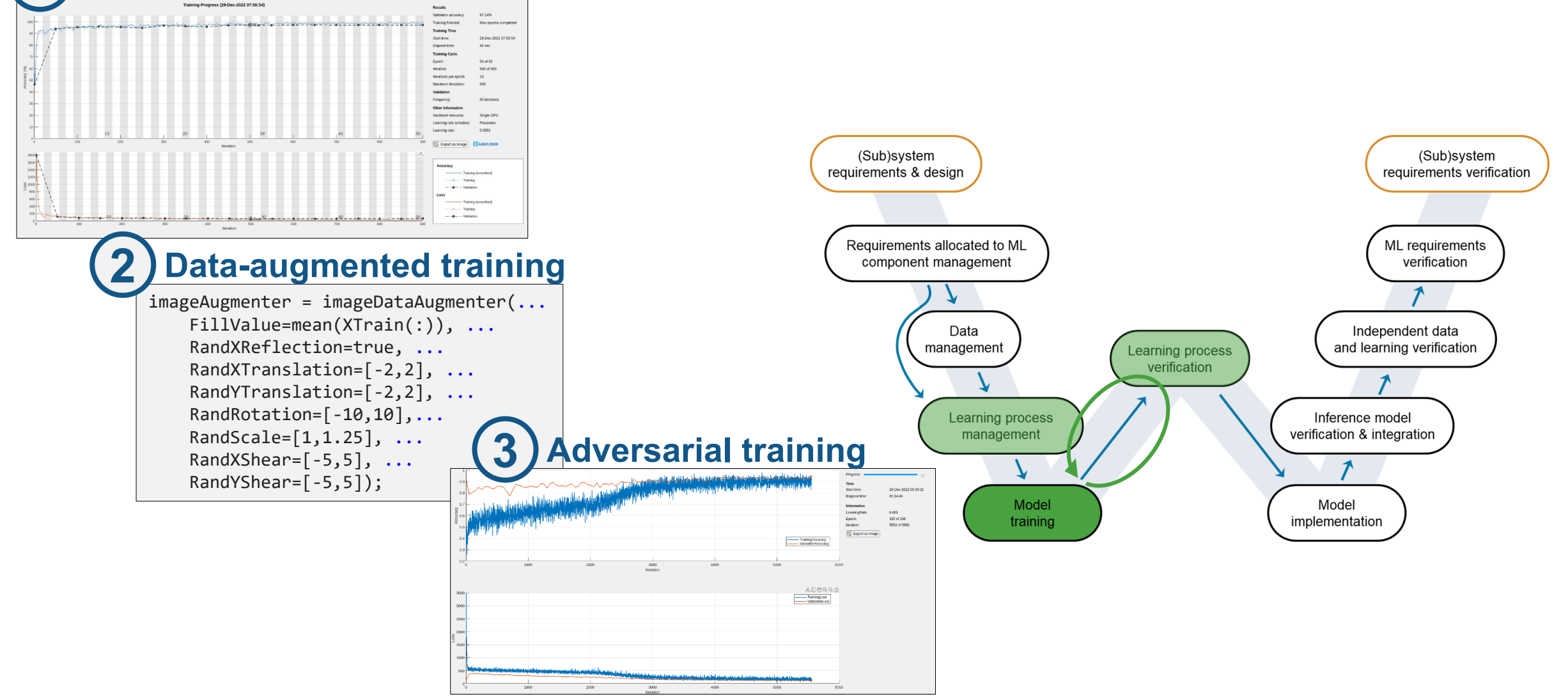

## 模型验证

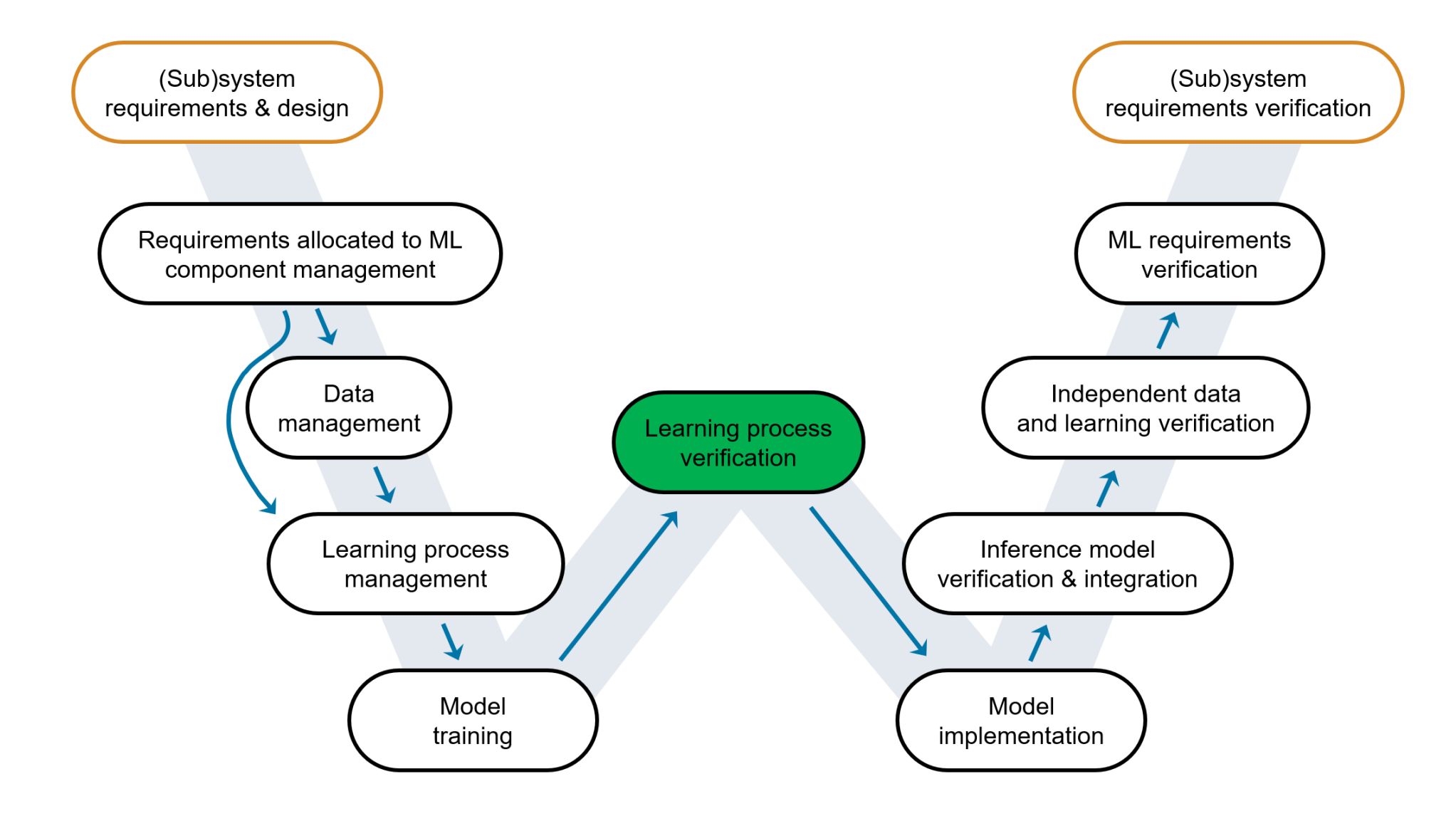

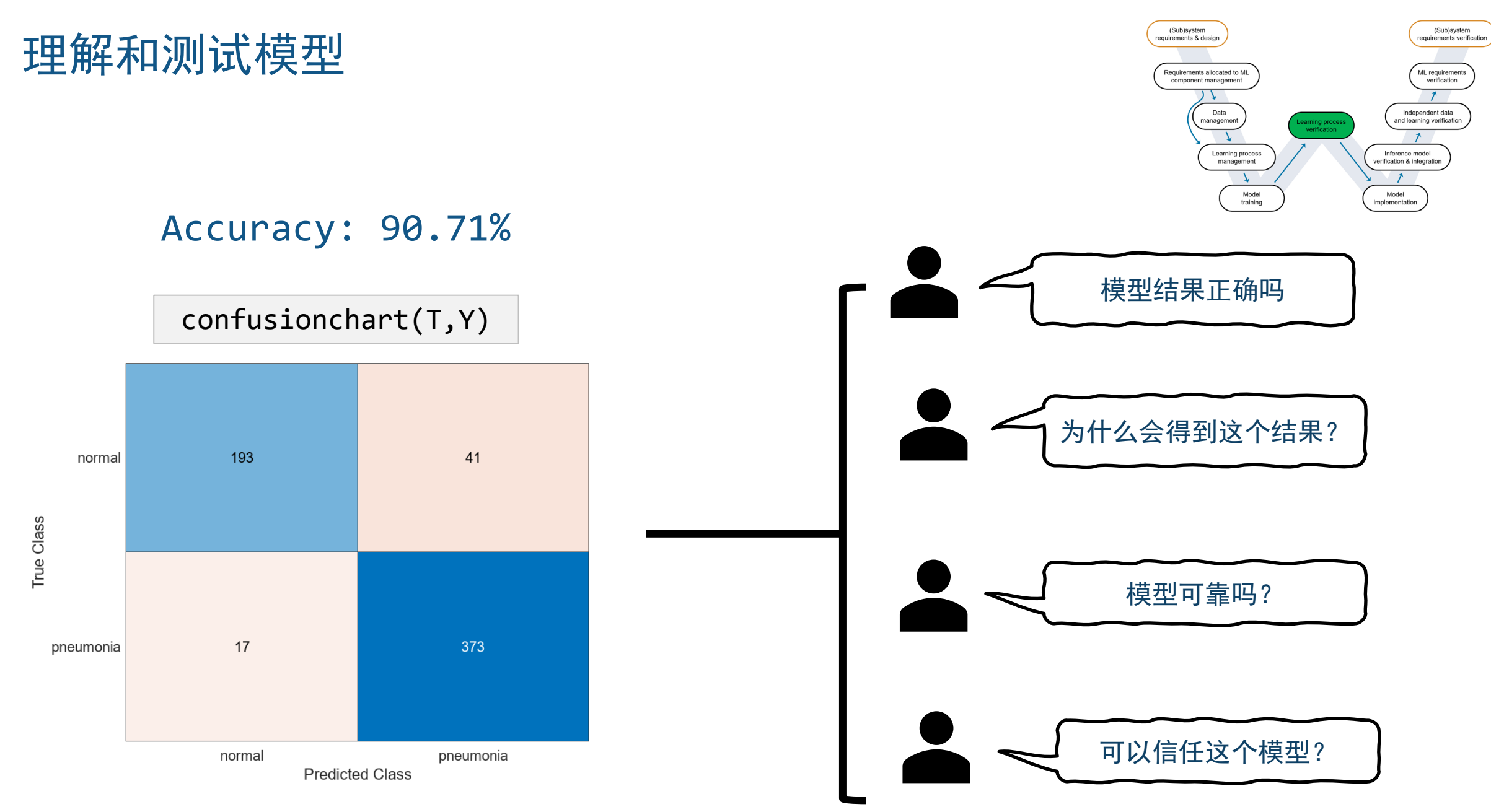

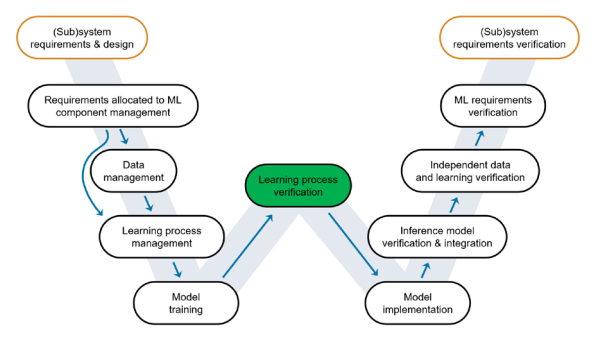

模型可解释性

MATLAB提供多种模型解释方法

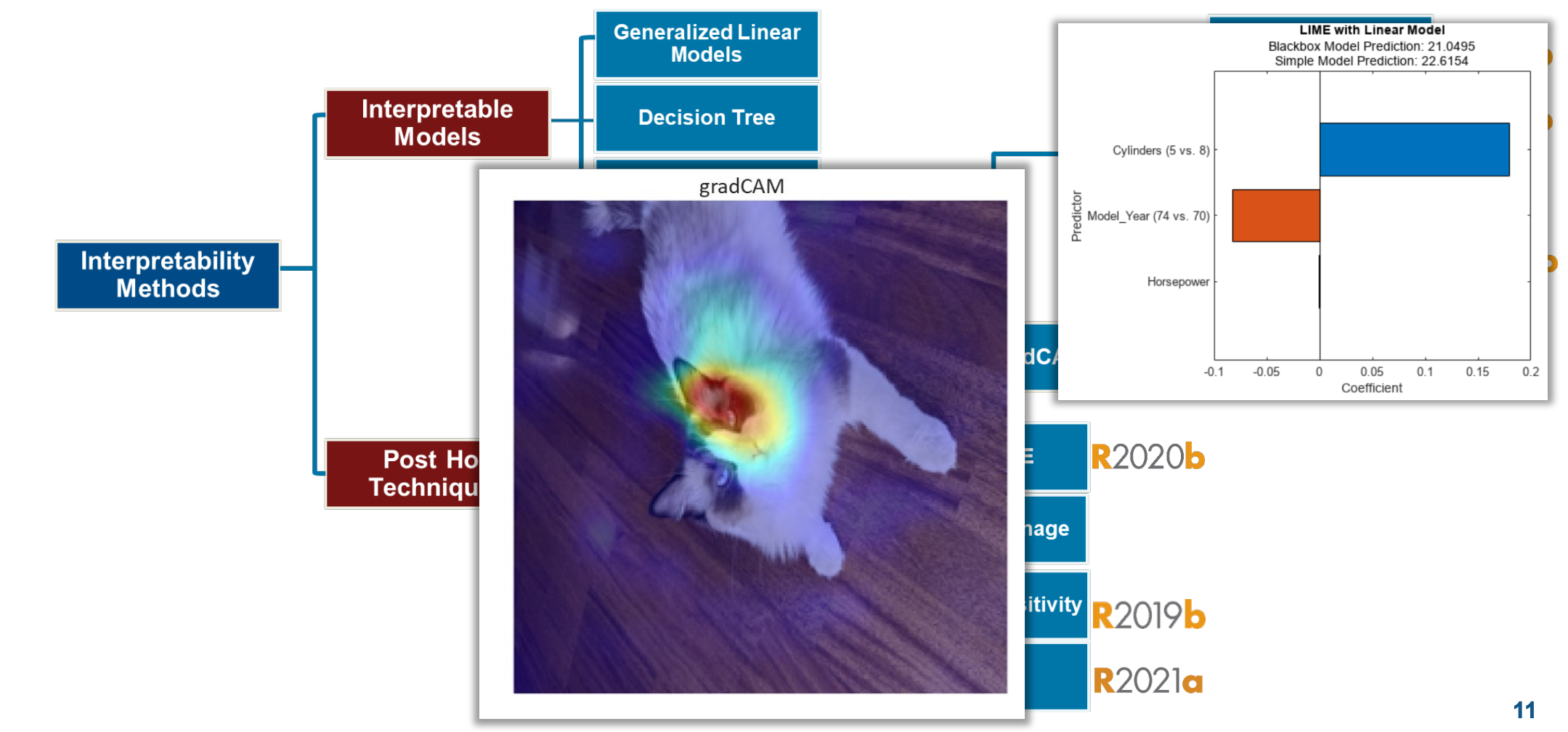

## MATLAB Deep Learning Toolbox Verification

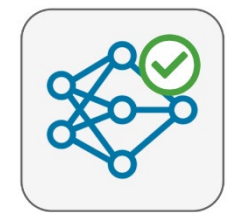

**Deep Learning Toolbox Verification Library** by MathWorks Deep Learning Toolbox Team STAFF

Verify and test robustness of deep learning networks

**R2023a** 

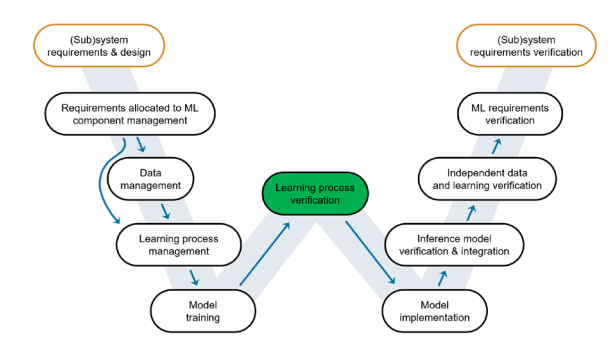

- 验证神经网络对抗性样本的健壮性 (Adversarial Examples)
- 评估网络对输入扰动的敏感程度
- 创建数据分布识别器,划分分布内和分布外数据
- 检测网络输入的分布外数据(Detect out-of-distribution ,OOD)

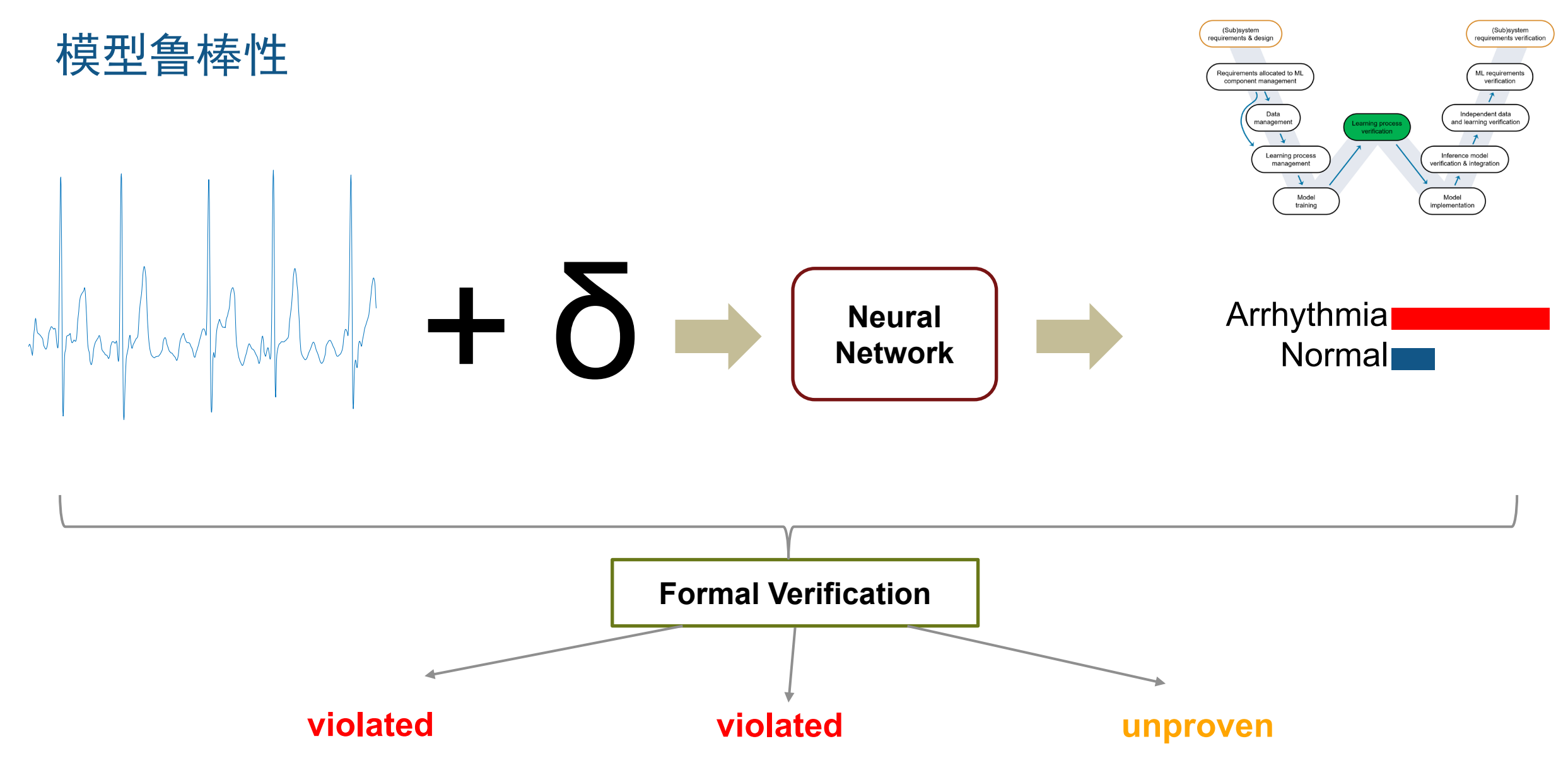

#### .

#### **MATLAB EXPO**

## 利用对抗样本(Adversarial Examples)验证模型鲁棒性

#### 通过将生成的微小扰动加入到输入数据,以验证模型预测的鲁棒性

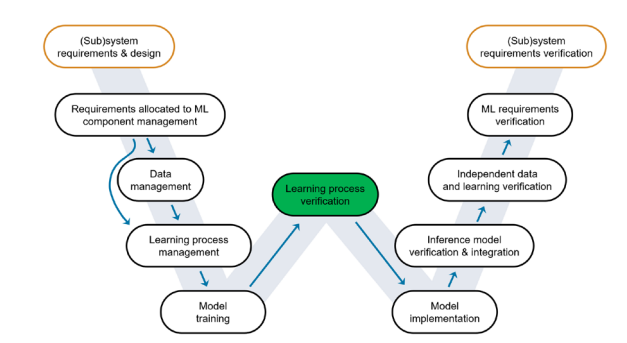

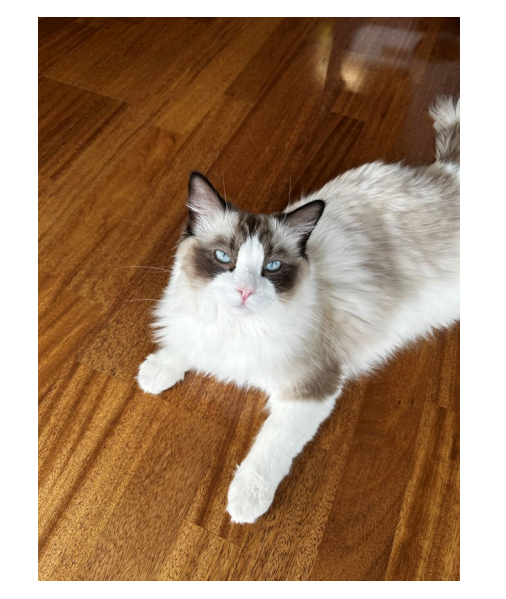

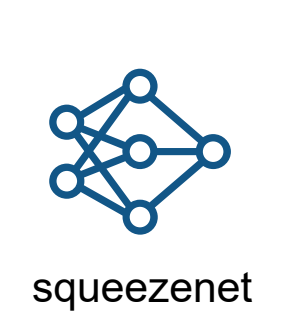

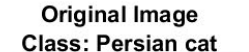

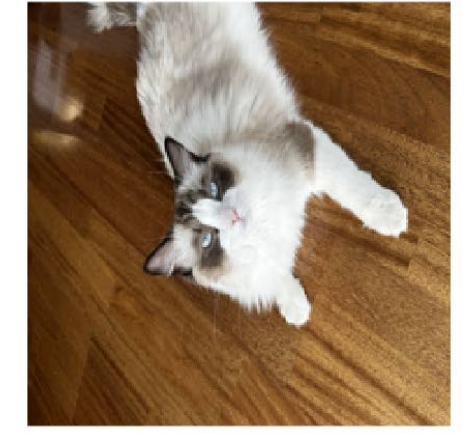

Perturbae目如果只备

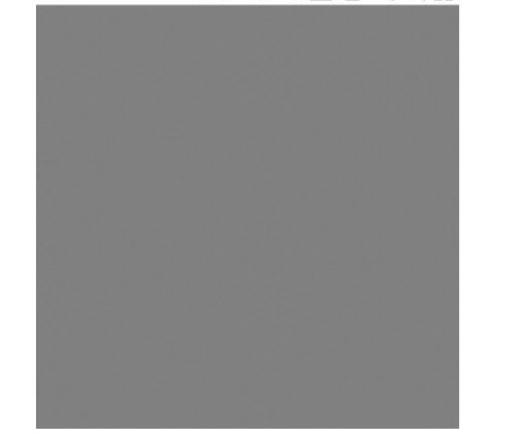

 $X_{\text{adv}} = X + \epsilon$ . sign( $\nabla_X L(X, T)$ ).

fast gradient sign method (FGSM)

Adversarial Image (Epsilon = 1) **Class: Tibetan terrier** 

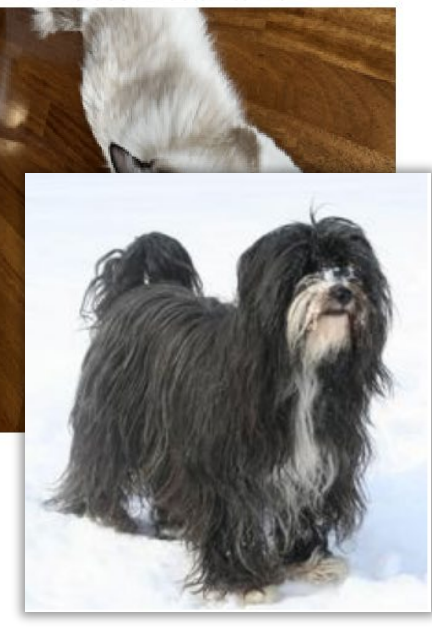

西藏梗犬

Szegedy, Christian, Wojciech Zaremba, Ilya Sutskever, Joan Bruna, Dumitru Erhan, Ian Goodfellow, and Rob Fergus. "Intriguing Properties of Neural Networks." Preprint, submitted February 19, 2014. https://arxiv.org/abs/1312.6199.

[https://ww2.mathworks.cn/help/deeplearning/ug/generate-adversarial](https://ww2.mathworks.cn/help/deeplearning/ug/generate-adversarial-examples.html?s_tid=srchtitle_Generate%20Untargeted%20and%20Targeted%20Adversarial%20Examples%20for%20Image%20Classification_1)[examples.html?s\\_tid=srchtitle\\_Generate%20Untargeted%20and%20Targeted%20Adversarial%20Examples%20for%20Image%20Classification\\_1](https://ww2.mathworks.cn/help/deeplearning/ug/generate-adversarial-examples.html?s_tid=srchtitle_Generate%20Untargeted%20and%20Targeted%20Adversarial%20Examples%20for%20Image%20Classification_1)

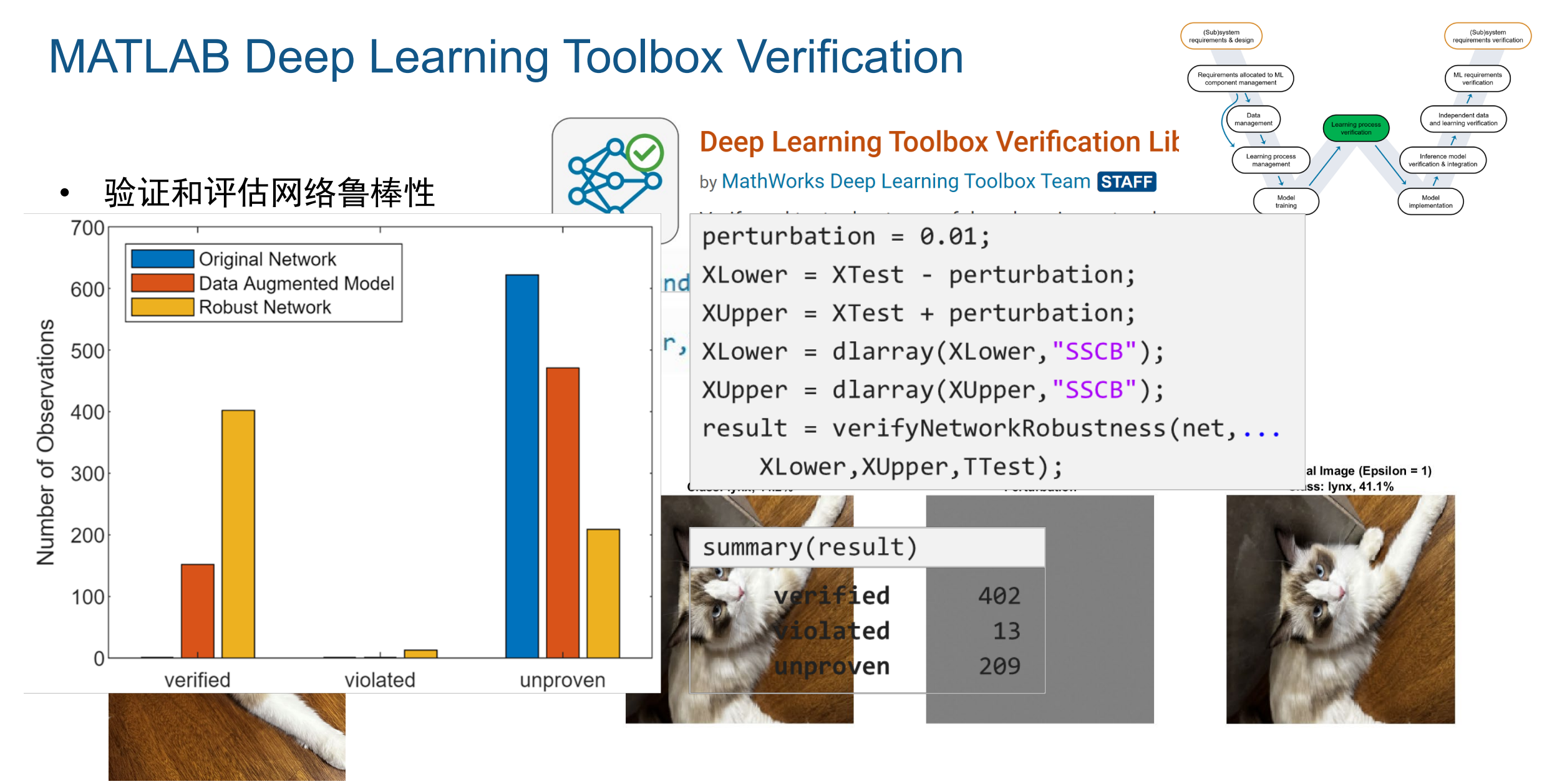

## MATLAB Deep Learning Toolbox Verification

- **Out-of-Distribution Detection**
- > In-distribution (ID): 用来构建和 训练模型的数据。
- ▶ Out-of-distribution (OOD): 不同于 训练数据的数据。例如,数据是在 不同的方式、时间、条件下采集。

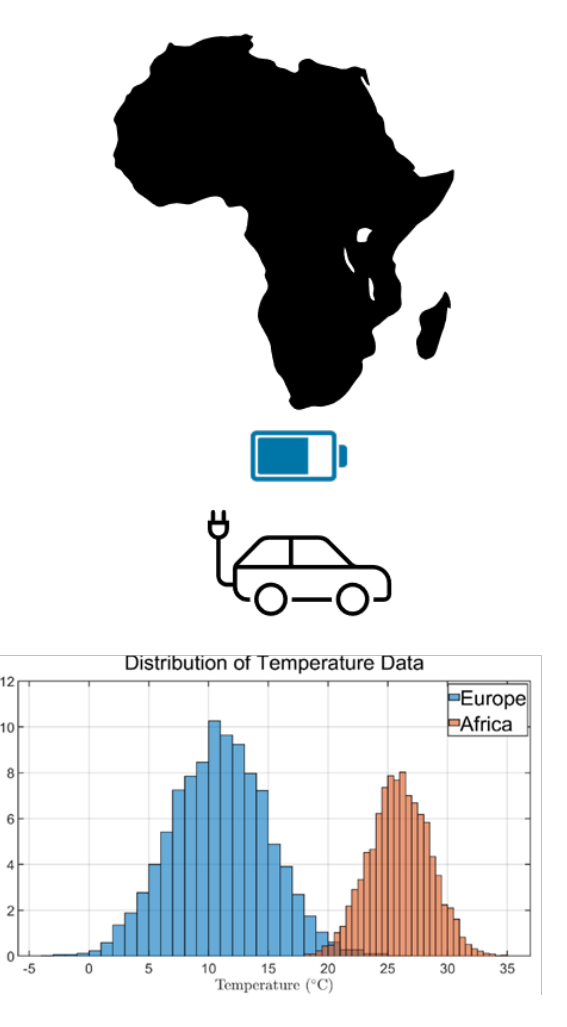

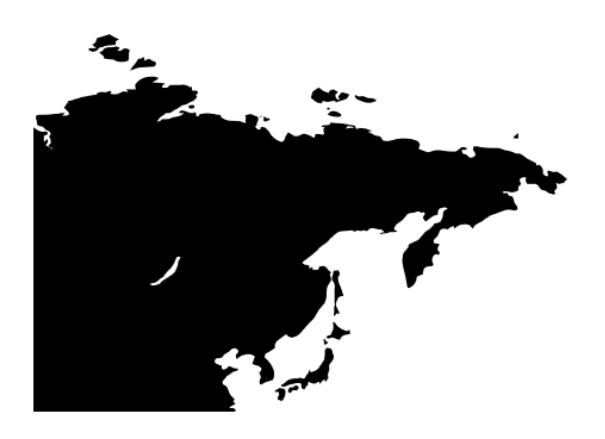

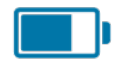

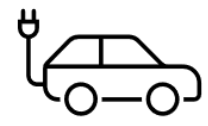

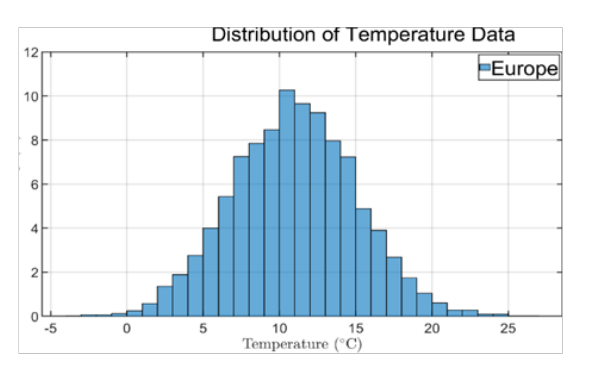

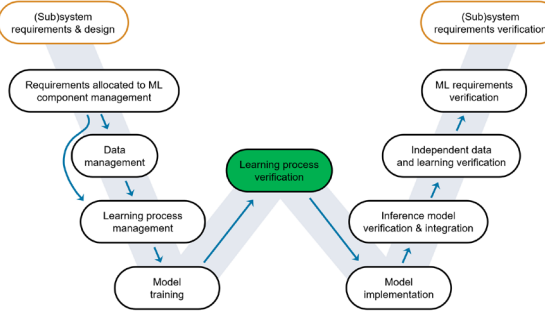

## 未知样本的识别与处理

对未知情况的处理 1. 拒绝

2. 人工处理

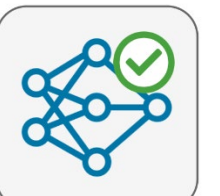

#### **Deep Learning Toolbox Verification Libra**

by MathWorks Deep Learning Toolbox Team STAFF Verify and test robustness of deep learning networks

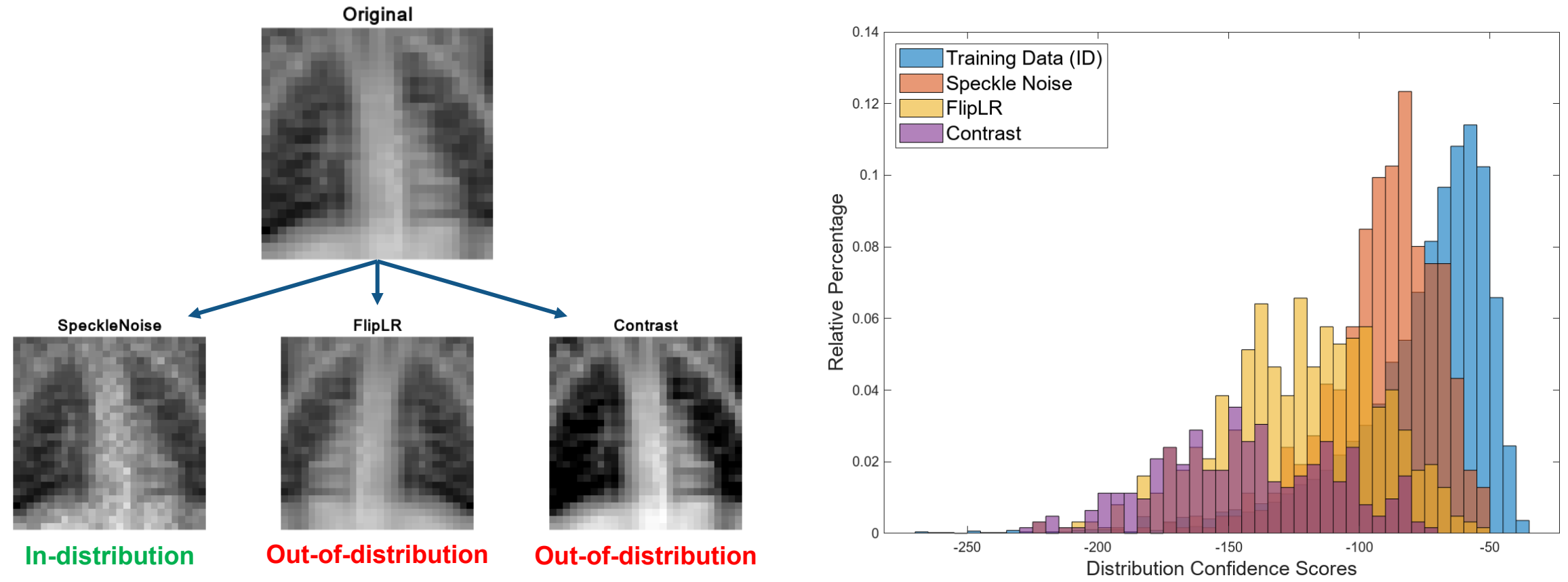

## 模型部署

arm-compute "Yes" mkldnn "Yes" cudnn "Yes" tensorrt "Yes"

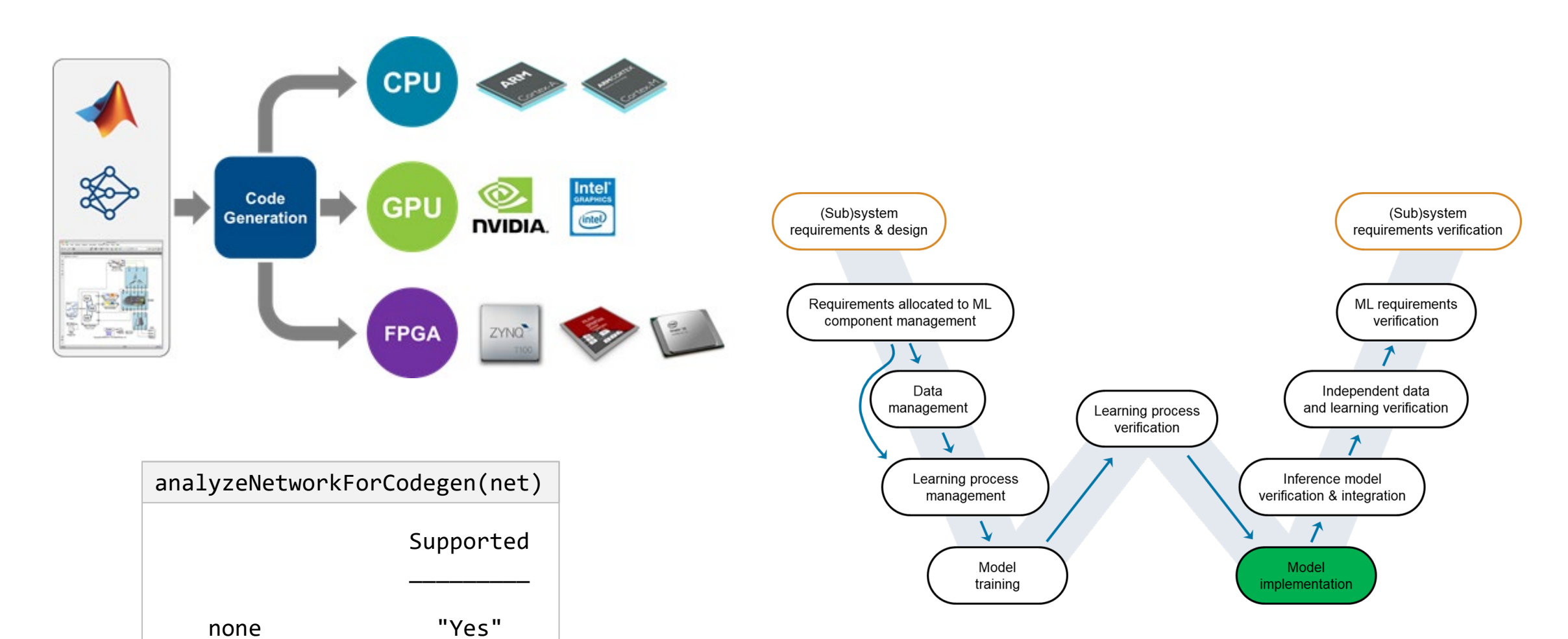

## 与Simulink集成实现系统级仿真

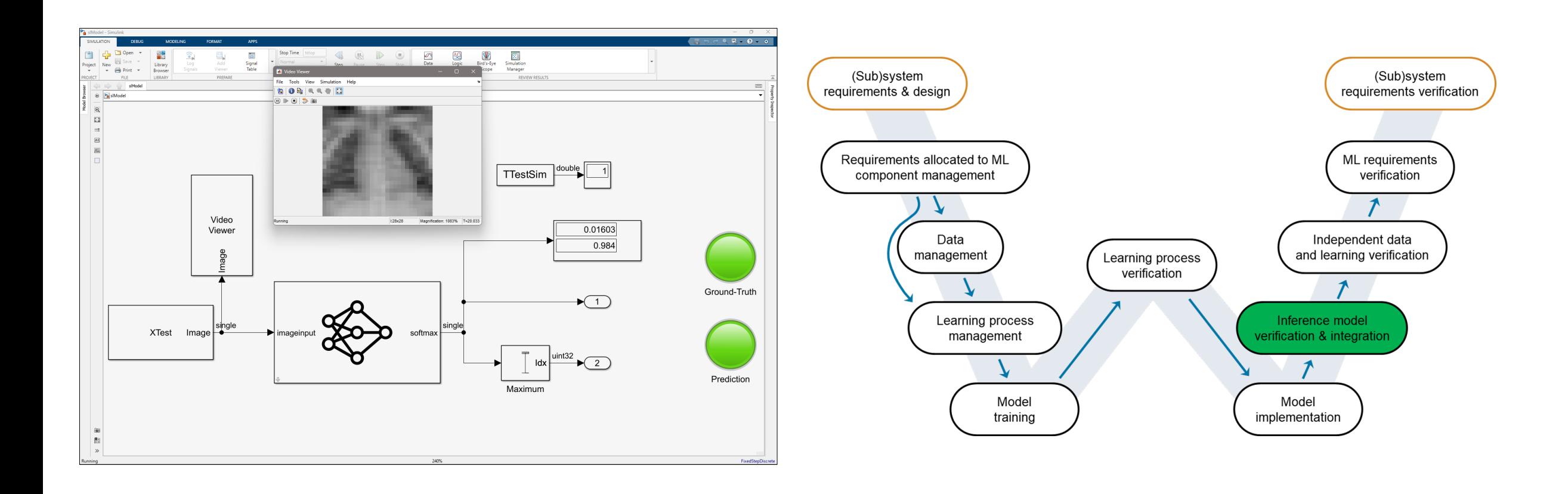

## 模型泛化能力验证

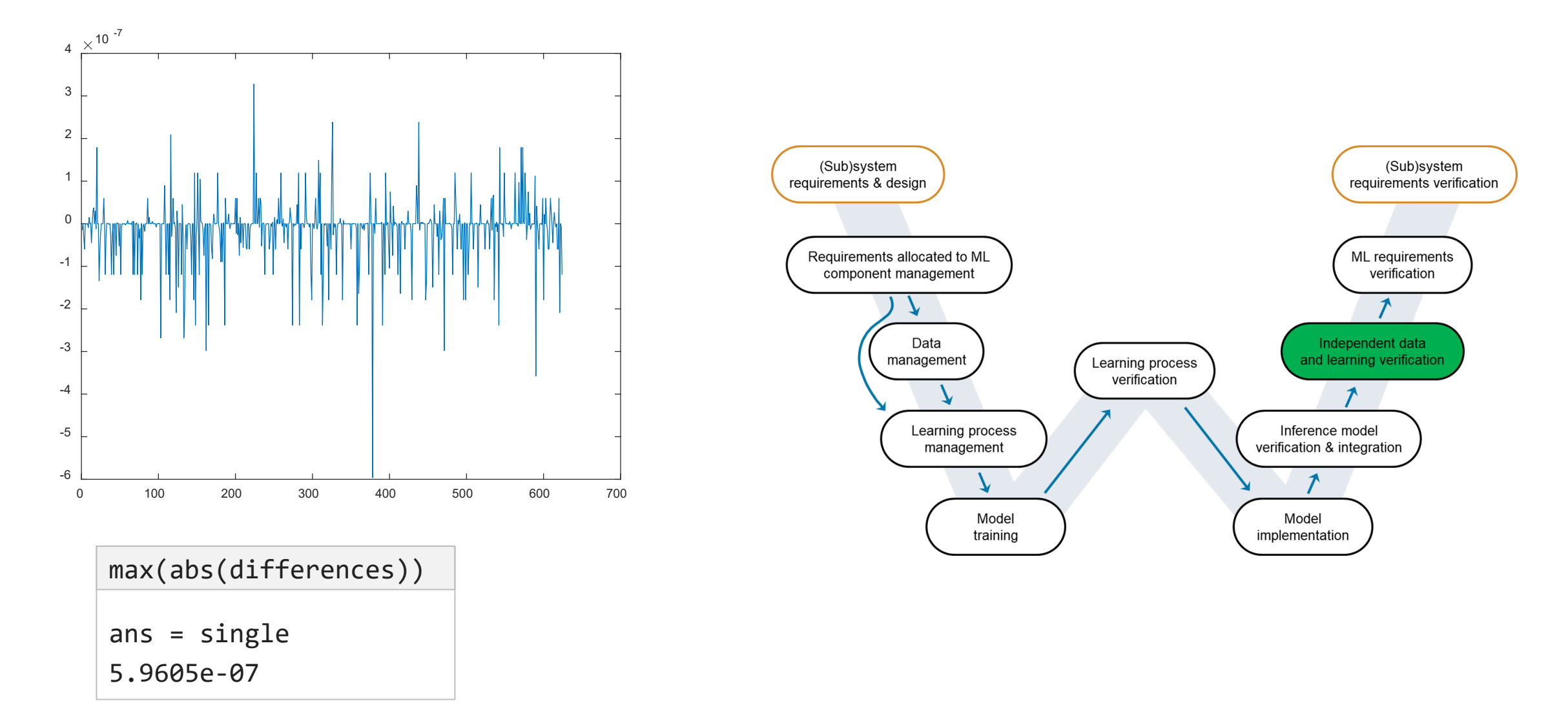

## 需求完整度验证

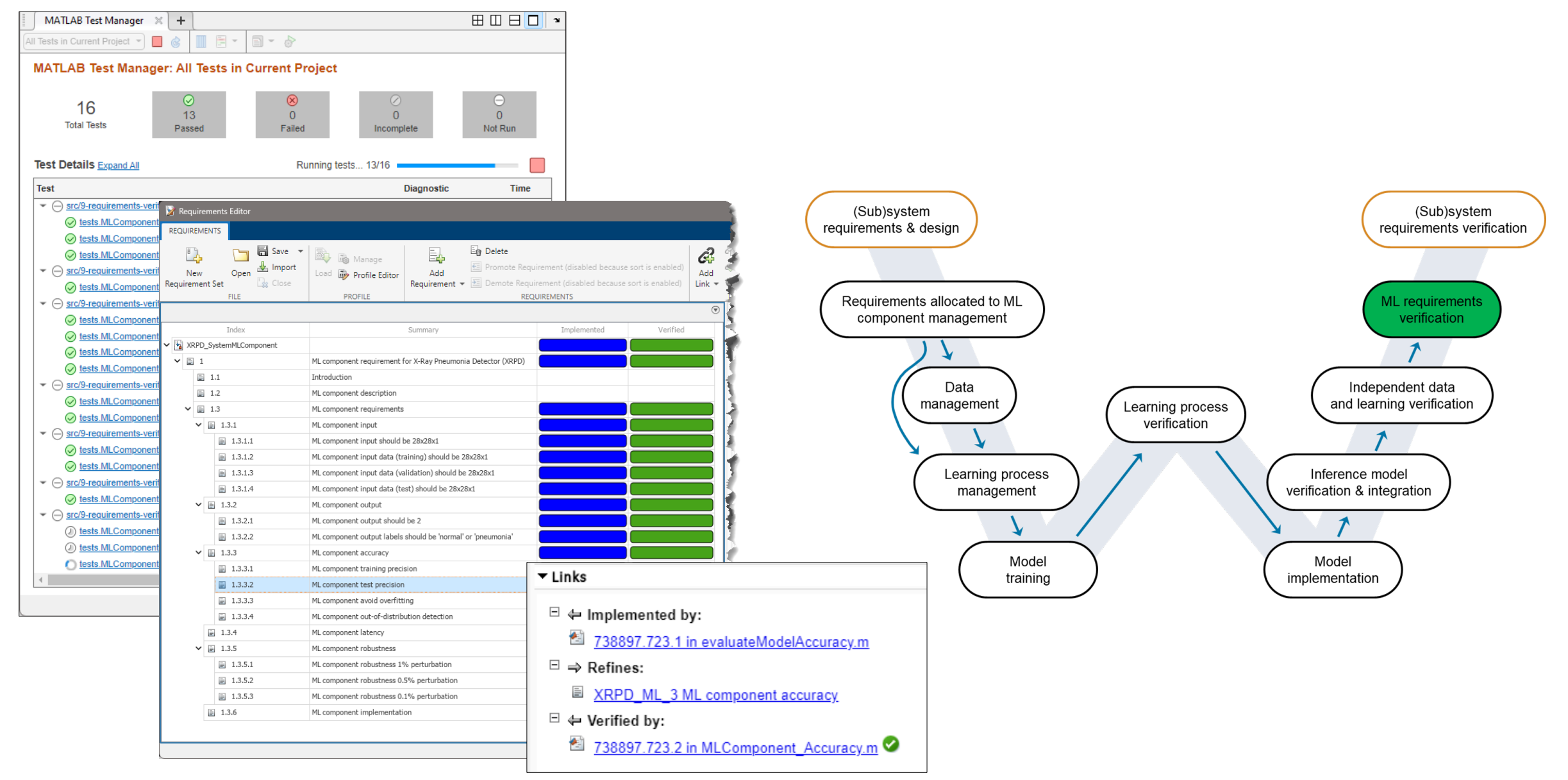

谢谢

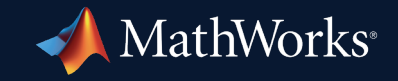

© 2023 The MathWorks, Inc. MATLAB and Simulink are registered trademarks of The MathWorks, Inc. See *mathworks.com/trademarks* for a list of additional trademarks. Other product or brand names may be trademarks or registered trademarks of their respective holders.

**22**